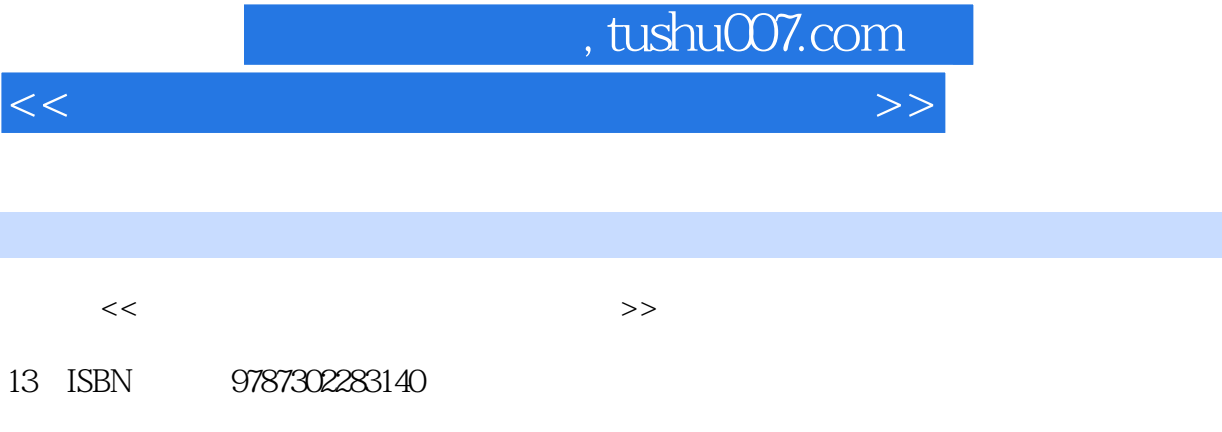

10 ISBN 7302283141

出版时间:2012-5

页数:350

字数:582000

extended by PDF and the PDF

更多资源请访问:http://www.tushu007.com

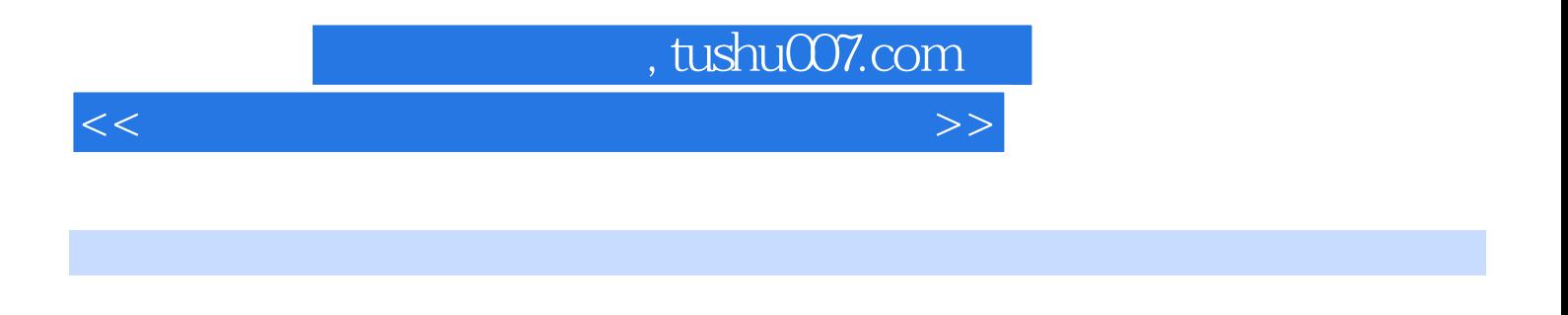

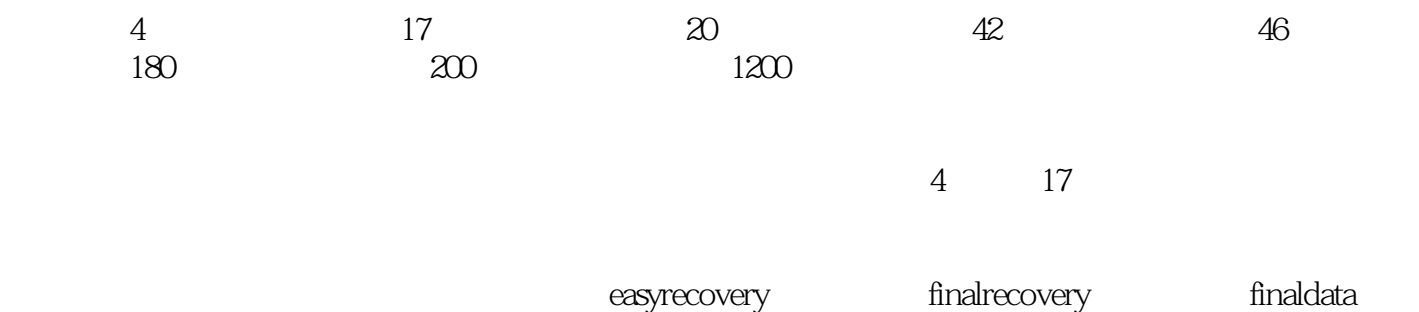

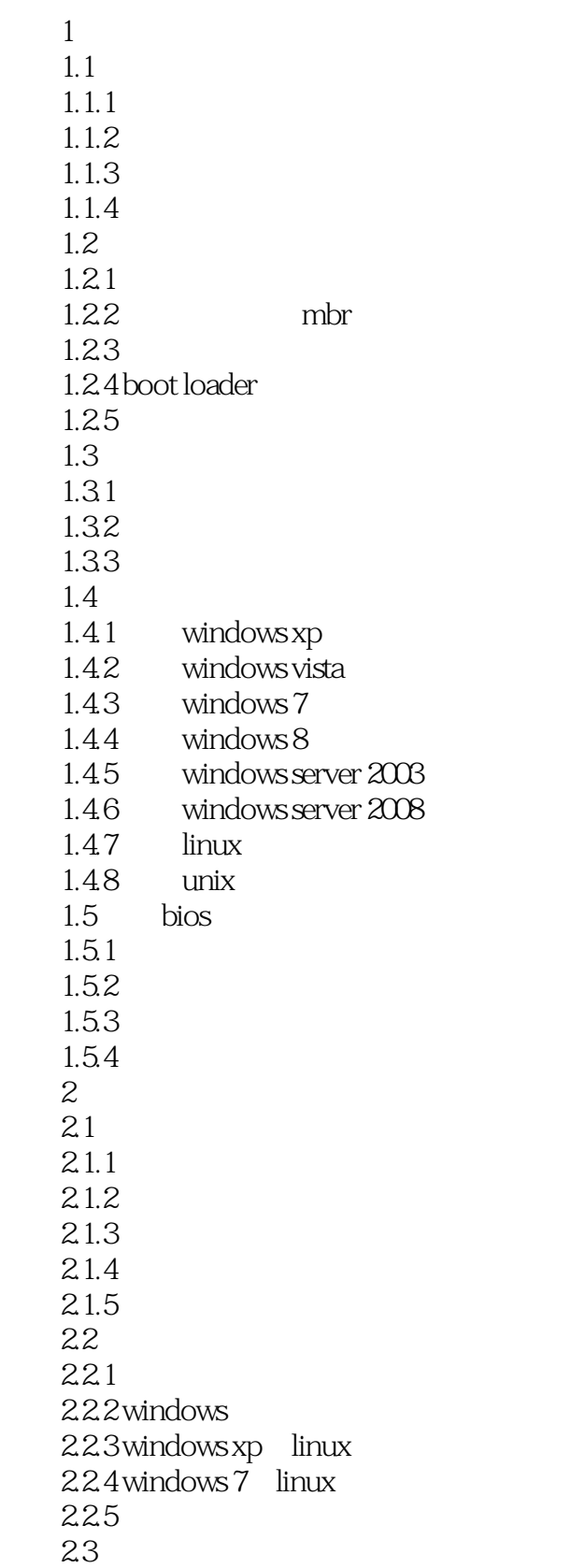

231 2.32 233 234 2.3.5 2.36  $2.4$  $241$ <br> $242$ partition magic  $24.3$  fdisk  $24.4$  dm  $3<sub>3</sub>$  $31$  windows xp  $3.1.1$  windows xp  $31.2$  windows xp  $31.3$ 3.1.4 windows xp  $31.5$  windows xp  $32$  windows  $7$  $321$ 322 323  $324$  windows 7  $32.5$  windows 7<br>3.3 windows server 20 windows server 2003 3.3.1 windows server 2003 3.3.2 windows server 2003 3.3.3 windows server 2003<br>3.4 windows server 2008 windows server 2008 3.4.1 windows server 2008 3.4.2 windows server 2008 34.3 windows server 2008  $35$   $\text{linux}$  $351$  linux  $35.2$  linux  $353$   $\qquad$   $\qquad$  $4<sub>1</sub>$  $4.1$  $4.1.1$  $4.1.2$ 4.1.3  $4.1.4$  $4.1.5$  $4.1.6$ 4.2 421 4.22

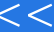

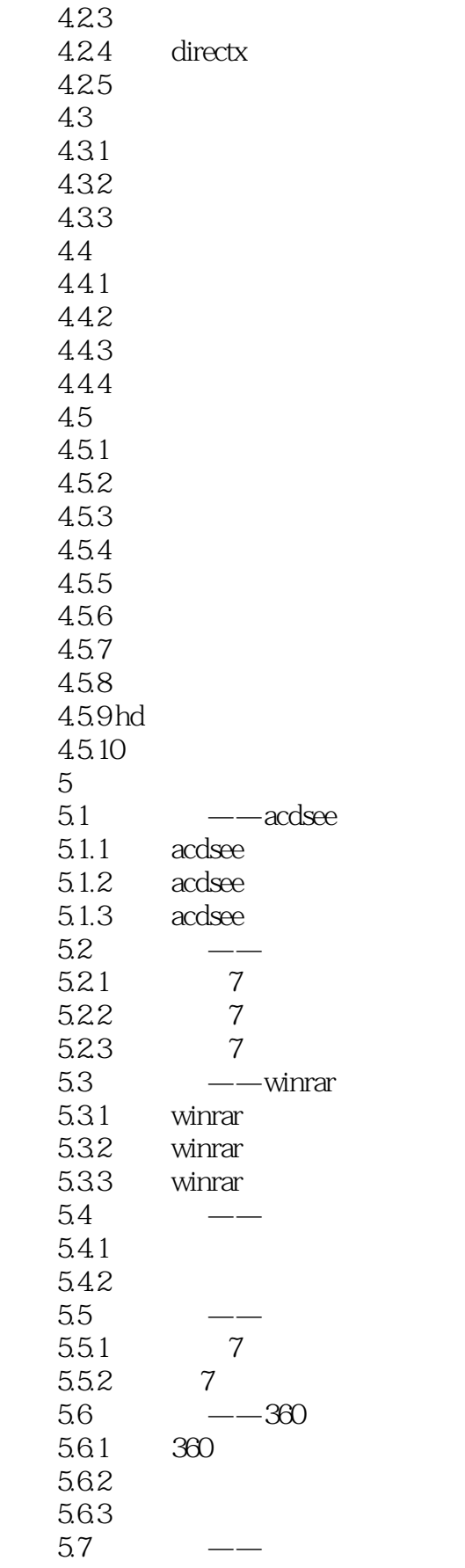

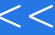

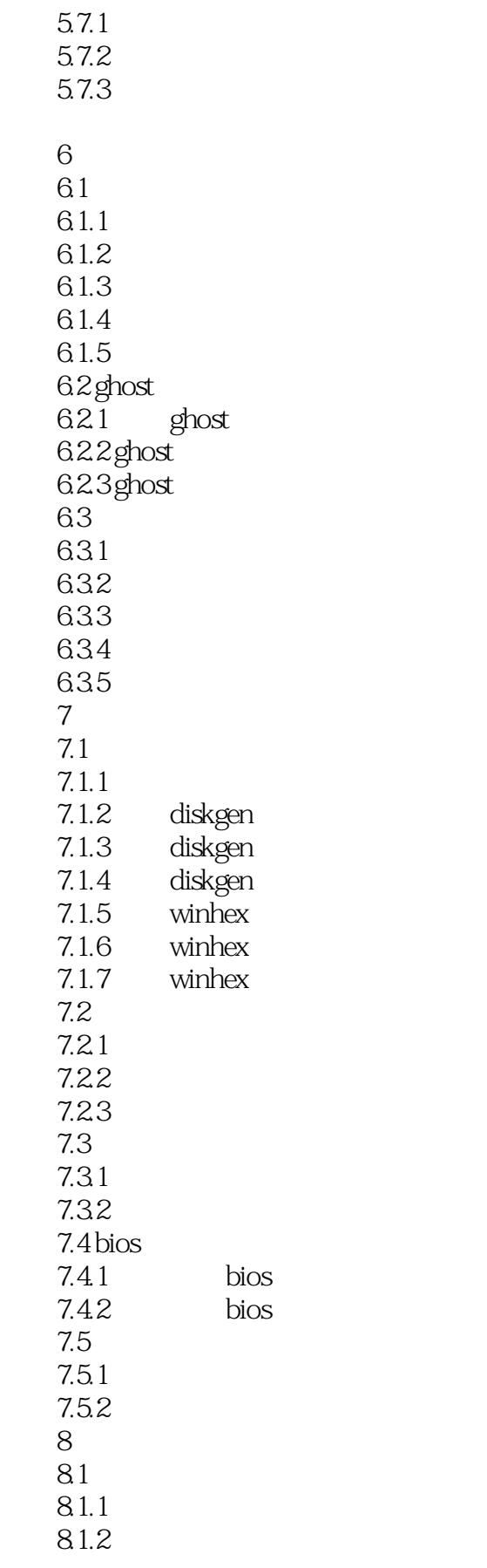

#### 第一图书网, tushu007.com

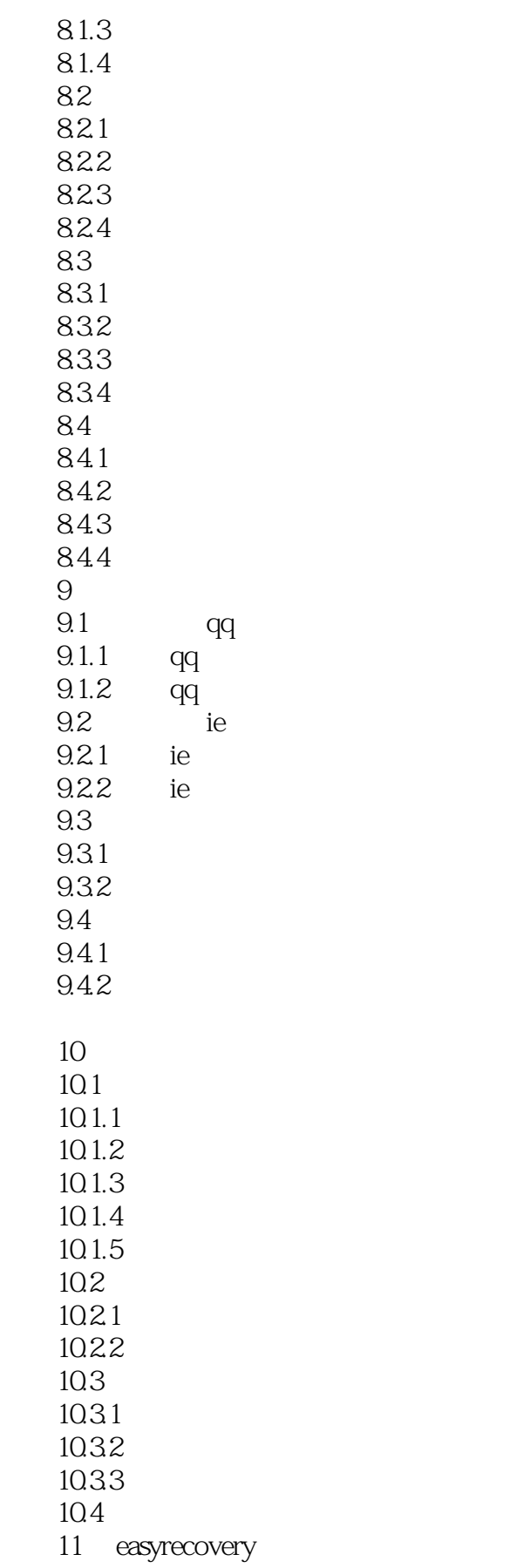

![](_page_7_Picture_158.jpeg)

![](_page_8_Picture_154.jpeg)

![](_page_9_Picture_156.jpeg)

![](_page_9_Picture_157.jpeg)

![](_page_10_Picture_138.jpeg)

![](_page_10_Picture_139.jpeg)

![](_page_11_Picture_71.jpeg)

![](_page_12_Picture_0.jpeg)

 $($  and  $($  and  $)$ 

*Page 13*

![](_page_13_Picture_0.jpeg)

 $<<\frac{1}{\sqrt{2}}$ 

本站所提供下载的PDF图书仅提供预览和简介,请支持正版图书。

更多资源请访问:http://www.tushu007.com